**Handreichung zur Abrechnung von Bildungsveranstaltungen über das BDKJ-Förderportal gemäß der Richtlinien des BdSJ Diözesanverband Münster und des Kinder- und Jugendförderplans NRW**

> **BdSJ Diözesanverband Münster e.V. Diözesanbüro Schillerstraße 44a 48155 Münster [referat@bdsj-dvmuenster.de](mailto:referat@bdsj-dvmuenster.de) 0251-62799530**

# **Inhaltsverzeichnis**

- 1. Kinder- und Jugendförderplan NRW (KJP NRW) Was ist das?
- 2. Warum soll ich vom KJP NRW Gebrauch machen?
- 3. Was ist als Bildungsmaßnahme abrechnungsfähig?
- 4. Wer darf Bildungsmaßnahmen abrechnen?
- 5. Unter welchen Bedingungen kann ich Fördermittel bekommen?
- 6. Zeitlicher Rahmen der Maßnahme
- 7. Welche Fördersummen kann ich bekommen?
- 8. Wie stelle ich einen Antrag?
- 9. Leitfaden zum KJP-Förderportal
- 10. Checkliste

# **1. Kinder- und Jugendförderplan NRW (KJP NRW) – Was ist das?**

Der BDKJ erhält aus dem Kinder- und Jugendförderplan Nordrhein-Westfalen (KJP NRW) öffentliche Zuschüsse zur Finanzierung von Angeboten der Kinder- und Jugendarbeit. Diese Zuschüsse werden vom BDKJ an die Mitgliedsverbände und Gliederungen weitergeleitet. Grundlage sind die neuen Regelungen des BDKJ NRW e.V. zur Bewirtschaftung der Fördermittel aus dem KJP NRW seit dem 01.01.2009.

Der KJP NRW umfasst verschiedene Förderpositionen. Die Position I ist der Förderung der Jugendverbände gewidmet. Aus dieser Position werden Angebote der Arbeit mit Multiplikatorinnen und Multiplikatoren (Aus- und Fortbildung), Bildungsarbeit, Freizeitarbeit sowie Projekte, Aktionen und offene Veranstaltungen gefördert.

Darüber hinaus wird aus dem Kinder- und Jugendförderplan der Verdienstausfall bei Sonderurlaub für ehrenamtliche Mitarbeiter in der Jugendhilfe nach dem Sonderurlaubsgesetz NRW erstattet. Anträge zur Erstattung von Verdienstausfall bei Sonderurlaub können über die BDKJ-Diözesanstelle oder die Diözesanstellen der Mitgliedsverbände bezogen werden.

# **2. Warum soll ich vom KJP NRW Gebrauch machen?**

Auf den ersten Blick erscheint es vielleicht recht viel Arbeit zu sein, einen Antrag auf Bezuschussung einer Maßnahme zu erstellen und anschließend die gesamte Abrechnung zusammenzustellen, aber lass dir gesagt sein, es lohnt sich! Wenn du dich an die Rahmenbedingungen hältst, kannst du mit geringem Aufwand eine Menge Geld für deine Veranstaltungen zurückerstattet bekommen – oft bekommst du sogar die gesamten Kosten der Maßnahme erstattet.

Aber nicht nur deine Jungschützengruppe profitiert davon, sondern auch der BdSJ-Diözesanverband (DV) Münster hat dadurch Vorteile. Denn auch der DV bekommt jährlich Geld vom Land NRW. Die Höhe des Geldes hängt davon ab, wie viele Veranstaltungen der DV im Jahr zuvor zur Abrechnung eingereicht hat. Hierfür gibt es ein spezielles Berechnungssystem, das verschiedene Faktoren berücksichtigt, u.a. auch die so genannten "Teilnehmertage Bildung". Das sind die Bildungstage, die der DV in einem Jahr zusammen mit allen Jungschützengruppen, Bezirken und Landesbezirken erreicht. Das heißt – vereinfacht formuliert – wenn der BdSJ in einem Jahr viele Bildungstage abrechnet, bekommt er dafür dementsprechend mehr Geld im Folgejahr.

# **3. Was ist als Bildungsmaßnahme abrechnungsfähig?**

Im Sinne des Kinder- und Jugendförderplans verstehen wir unter Bildung Veranstaltungen, die allgemeine, politische, soziale, gesundheitliche, kulturelle, naturkundliche oder technische Themen zum Inhalt haben. Dazu gehören die Definition von Bildungszielen und Bildungsinhalten, sowie der planvolle Einsatz von Methoden. Religiöse Themen können nur dann aus Landesmittelns gefördert werden, wenn es sich wirklich um Bildung handelt und nicht um Katechese oder spirituelle Angebote. Die Themen und Inhalte einer Bildungsmaßnahme sollten etwas mit der Lebenswelt von Kindern und Jugendlichen zu tun haben. Beispiele zu Bildungsmaßnahmen findest du unter Punkt 9 beim Thema "Zielgruppe, Inhalte und Methoden".

# **4. Wer darf Bildungsmaßnahmen abrechnen?**

Bildungsmaßnahmen können Jungschützengruppen, Bezirke oder Landesbezirke in Nordrhein-Westfalen zur Abrechnung einreichen, wenn vorher ein Antrag im Diözesanbüro (Kontaktdaten findest du auf der Seite 1 oder auf der letzten Seite) eingereicht und dieser genehmigt wurde.

# **5. Unter welchen Bedingungen kann ich Fördermittel bekommen?**

Die Maßnahme ist förderfähig, wenn mindestens 7 Personen, die das 6., aber noch nicht das 27. Lebensjahr vollendet haben, teilnehmen.

Die Maßnahme kann auf Antrag aus den Finanzmitteln des BdSJ Diözesanverband Münster finanziell gefördert werden, wenn sie den Richtlinien des BdSJ und dem Kinder- und Jugendförderplan des Landes NRW (KJP NRW) entsprechen.

# **6. Zeitlicher Rahmen der Maßnahme**

Es werden drei verschiedene Formen von Bildungsmaßnahmen unterschieden:

- **Halbtagesveranstaltung (HV):**  d.h. mindestens 2,5 Zeitstunden reine Bildungsarbeit
- **Tagesveranstaltung (TV)**: d.h., mindestens 5 Zeitstunden reine Bildungsarbeit (ohne Übernachtung)
- **Internatsveranstaltung (IV)**: d.h., mindestens 5 Zeitstunden reine Bildungsarbeit mit Übernachtung

Berücksichtigt werden bei allen drei Formen Programmstunden bis 23:00 Uhr, maximal jedoch acht Bildungsstunden pro Tag. Es ist auch möglich, mehrere Tage, zum Beispiel ein Wochenende (Freitag bis Sonntag), als 2 IV und 1 TV abzurechnen.

# **7. Welche Fördersummen kann ich bekommen?**

Die Fördersätze variieren von Jahr zu Jahr. Die aktuellen Förderrichtlinien findest du auf unserer Homepage unter [www.bdsj-dvmuenster.de](http://www.bdsj-dvmuenster.de/) → Themen & Service → Finanzen & Formulare

Stand Januar 2021 werden Halbtagesveranstaltungen mit 12,00 €, Tagesveranstaltungen mit 24,00 € und Internatsveranstaltungen mit 32,00 € pro förderfähigem Teilnehmenden gefördert. Es werden aber immer nur die tatsächlich entstandenen Kosten der Maßnahme gefördert und nichts darüber hinaus.

Um eine Bildungsmaßnahme über das KJP-Portal abrechnen zu können, brauchst du mindestens abrechnungsfähige Kosten in Höhe von 50,00€.

Nicht abgerechnet werden können Kosten, deren Zusammenhang mit der Bildungsveranstaltung nicht erkennbar oder dringend erforderlich sind (z.B. alkoholische Getränke). Auch sollte aus den Quittungen die zeitliche Nähe der Einkäufe zu den Veranstaltungen hervorgehen.

# **8. Wie stelle ich einen Antrag?**

Einen Antrag für die Förderung einer Bildungsmaßnahme kann mit Hilfe des Multiantrags (siehe nächste Seite) im Diözesanbüro gestellt werden. Der Antrag muss spätestens 4 Wochen vor Beginn der Maßnahme eingereicht werden.

Auf dem Multiantrag müssen folgende Infos angegeben werden: Name, Anschrift, Emailadresse und Telefonnummer des Antragstellers, die Bruderschaft, der Bezirk, das Datum der geplanten Maßnahme, deren Themen und Ziele und eine ungefähre Kostenkalkulation.

Nach dem Eingang des Multiantrags setzen sich die Bildungsreferentinnen mit dir in Verbindung und teilen dir mit, ob du die Maßnahme so durchführen und fördern lassen kannst.

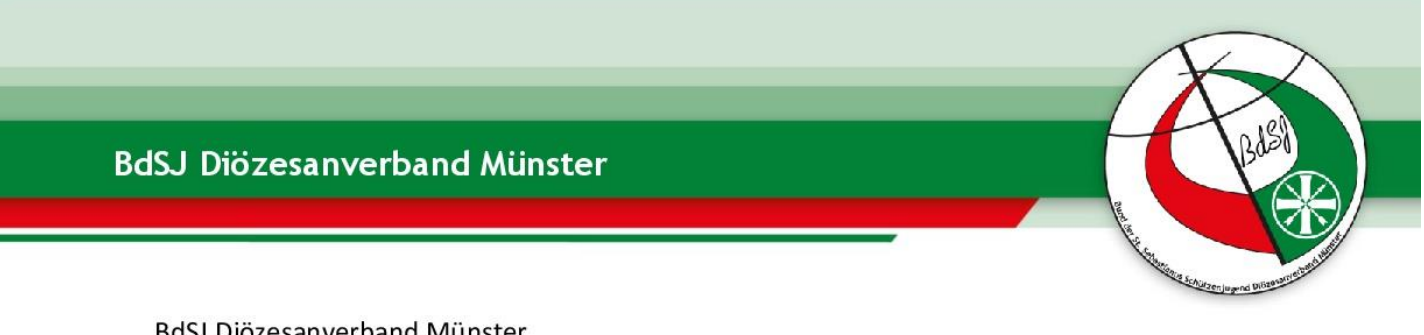

BdSJ Diözesanverband Münster Schillerstraße 44a 48155 Münster

Vorgangs-Nr.: \_\_\_\_\_\_\_\_\_\_

(wird vom DV vergeben)

# Antrag/ Meldebogen an den Diözesanverband St. Sebastianus Schützenjugend der/des

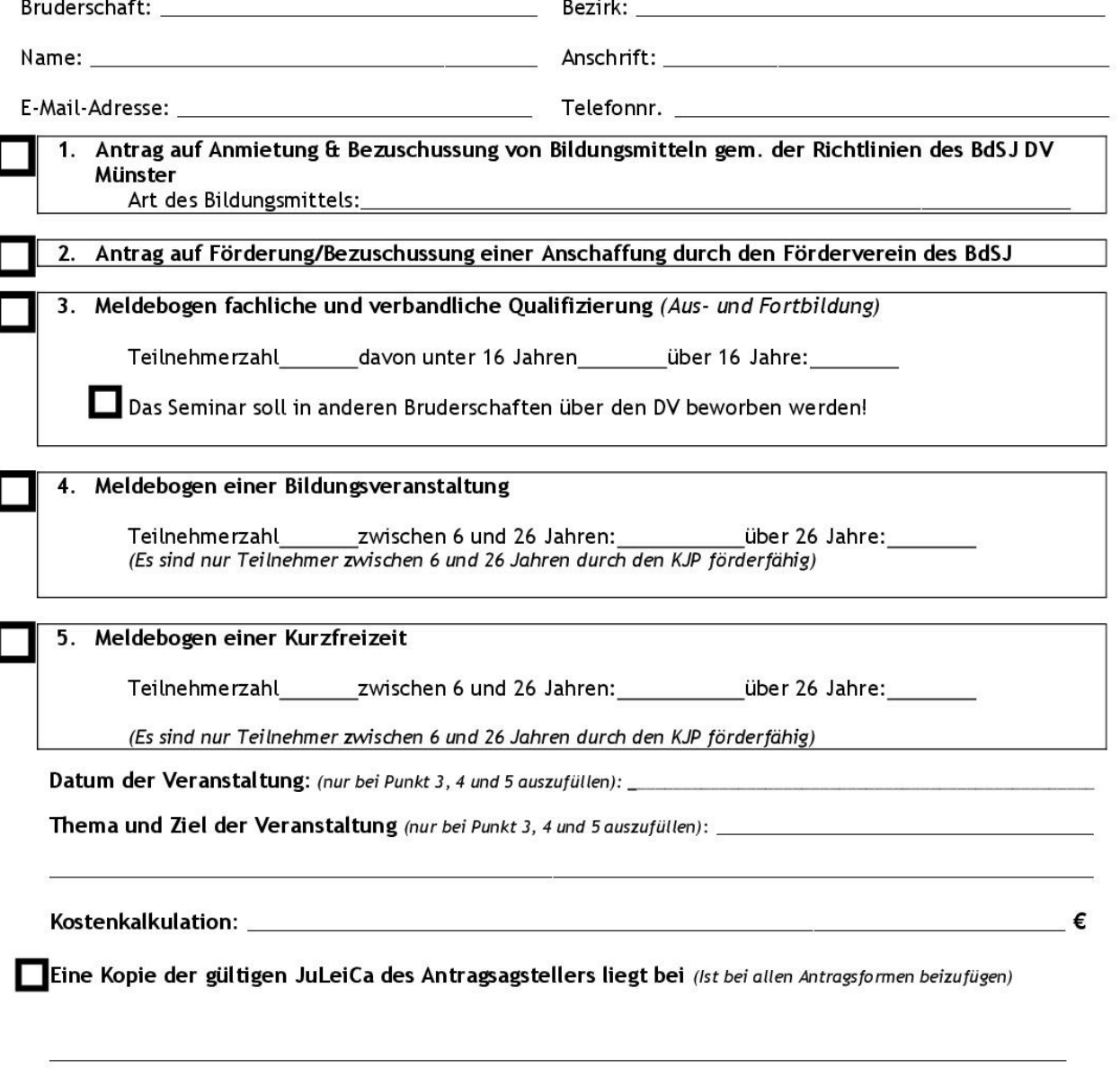

(Unterschrift Antragsteller)

# **9. Leitfaden zum KJP-Förderportal**

Wenn du mit deiner Jungschützengruppe eine Maßnahme durchgeführt hast, die vorher vom Diözesanbüro bewilligt wurde und du nun dafür finanzielle Zuschüsse beantragen möchtest, gehe bitte auf folgende Internetseite:

# **<https://kjp.bdkj.nrw/home>**

Dort musst du dich zunächst mit deinen Zugangsdaten anmelden (solltest du noch keine Zugangsdaten haben, melde dich bitte im Diözesanbüro).

# **Antrag erstellen**

Nach der Anmeldung klickst du in der oberen grünen Leiste auf "Anträge" und dann "Antrag erstellen".

Nun öffnet sich ein Fenster, in dem das gewünschte Fördermodul ausgewählt werden muss.

Wenn du eine Bildungsmaßnahme durchgeführt hast, wähle bitte den Förderbereich "**II. Bildungsarbeit**" aus. Danach öffnen sich drei weitere Auswahlbereiche, die du bitte folgendermaßen auswählst:

Erstellungsoptionen: "Verwendungsnachweis"

Veranstaltungsform: wähle aus zwischen diesen Veranstaltungstypen:

- **Einzelveranstaltung** (eintägige Maßnahme)
- **Blockveranstaltung** (eine Dauer von mindestens zwei Tagen)
- **Veranstaltungsreihe** (die Maßnahme hat an mehreren nicht zusammenhängenden Tagen stattgefunden)

Maßnahmejahr: wähle das Jahr aus, in dem die Maßnahme stattgefunden hat.

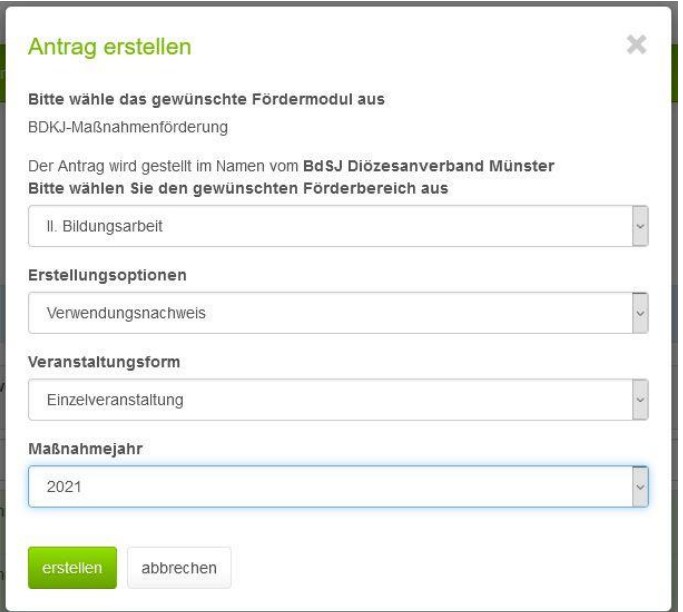

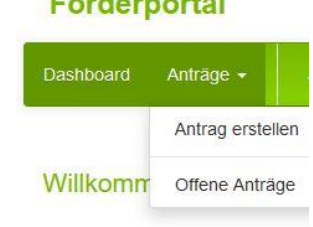

**HIGHLAND CONTRACT** 

Jetzt klickst du auf den grünen Button "erstellen" und es öffnet sich eine neue Maske, in der die Maßnahme nun mit Leben gefüllt werden muss.

Folgende Leiste ist nun zu sehen:

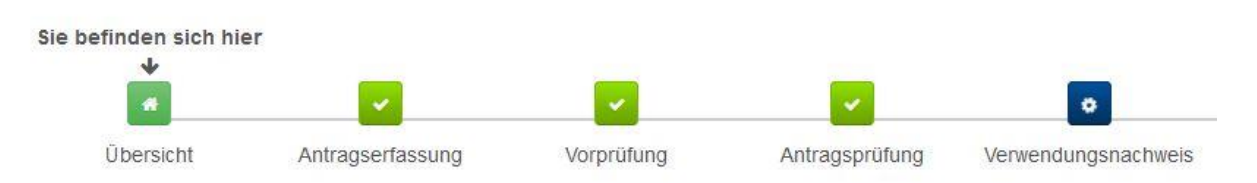

Klicke nun auf das blaue Kästchen über dem Wort "Verwendungsnachweis", in dem sich ein Zahnrad dreht. Wenn du daraufgeklickt hast, befindest du dich in der Maske des Verwendungsnachweises, den es nun auszufüllen gilt. Zunächst siehst du dort die bisher erfassten Daten (Antragsinformationen & Verantwortliche\*r).

# **Bankkonto**

Nun musst du zunächst das Bankkonto eurer BdSJ-Gruppe angeben.

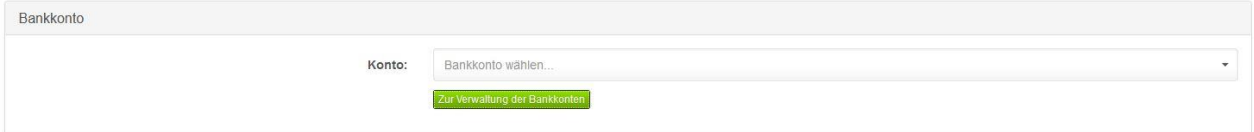

## **Verwendungsnachweis**

Anschließend trägst du die Informationen zur verantwortlichen Leitung der Maßnahme (Name, Emailadresse, Telefonnummer) ein. Sollte die Person, die die Leitung der Maßnahme übernommen hat, noch nicht angelegt sein, klicke auf den grünen Button "+neue Leitung hinzufügen"

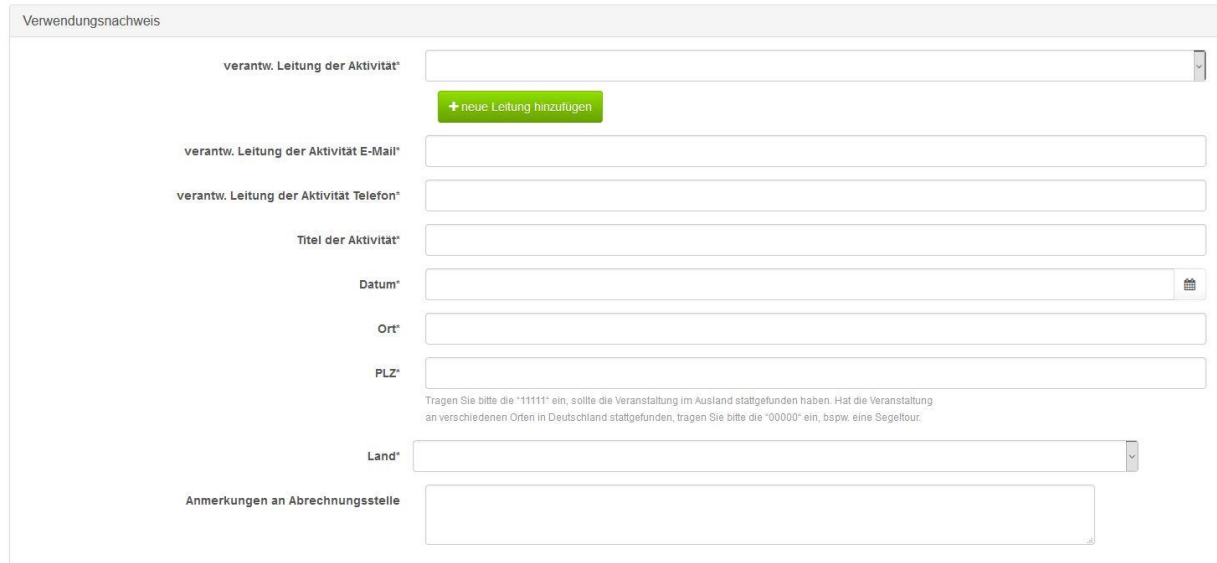

Danach musst du den Titel und das Datum der Aktivität angeben und Angaben zu Ort, Postleitzahl und Land machen, in dem die Maßnahme stattgefunden hat.

**!!! Hinweis:** Der Titel der Maßnahme muss gut überlegt sein und vor allem zu den Inhalten, Zielen und Methoden passen (dazu später mehr)

# **Finanzielle Beschreibung der Aktivität**

Jetzt klickst du auf die Leiste "Finanzielle Beschreibung der Aktivität". Es öffnet sich ein Fenster, in dem du die Summe der belegten Ausgaben und die Summe der Gesamtausgaben eintragen musst.

Erklärung: **Belegte Ausgaben** sind die Kosten, für die du konkrete Belege/Rechnungen einreichst.

> **Gesamtausgaben**: hierbei können auch Kosten mit eingerechnet werden, die bei der Maßnahme entstanden sind, für die du aber keine Belege einreichst und somit auch die Kosten nicht zurückerstattet bekommst.

Oft sind die Zahlen beider Ausgaben aber identisch.

Du rechnest nun alle Ausgaben, die du für die Maßnahme getätigt hast und für die dir Belege vorliegen, zusammen und trägst die Summen entsprechend ein. Um die Ausgaben nachzuweisen, musst du alle Belege/Rechnungen einscannen und im Portal hochladen, indem du auf den grünen Button "**Anhang hochladen**" klickst und die entsprechenden Dateien auswählst.

Solltest du für die Maßnahme bereits von anderer Stelle Zuschüsse erhalten haben (z.B. von der Stadt oder dem Kreis), musst du dies angeben unter "Sonstige öffentliche Förderung hinzufügen".

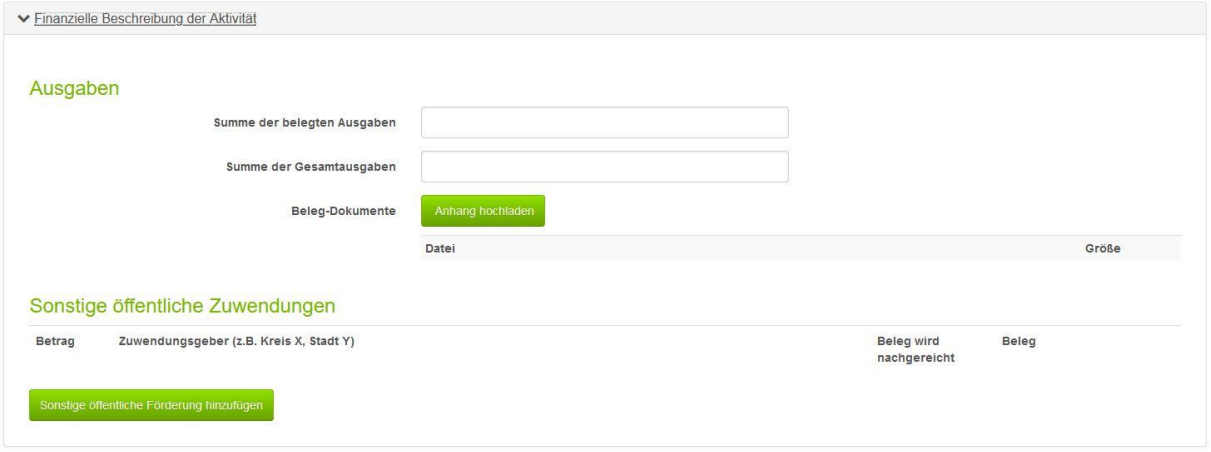

## **!!! Wichtige Hinweise zu Belegen, Kassenbons, Quittungen und Rechnungen:**

Für die Abrechnung deiner anfallenden Kosten (diese müssen mindestens 50€ betragen), musst du alle Belege im Original einreichen. Du solltest für deine Kassenführung Kopien der Belege machen.

Wenn du einen Thermobeleg (Kassenbon) hast, mache bitte eine Kopie davon und klebe den Beleg mit einem Klebestift daneben (Wichtig: kein Tesafilm oder Flüssigkleber.)

Alle Belege, die nicht DIN A4 groß sind, klebst du für die ordentliche Ablage auf einen DIN A4 Zettel.

Wenn du längere Kassenbons hast, ist es wichtig, dass du diese NICHT durchschneidest. Du kannst diese zusammenfalten.

Bei selbstgeschriebenen Quittungen ist es wichtig, dass folgende Daten darauf stehen:

- Name und Anschrift des Ausstellers
- Deine BdSJ Jungschützengruppe als Empfänger
- (z.B. BdSJ St. Sebastianus Schützenbruderschaft Musterhausen 1978 e.V.)
- Art und Menge des verkauften Produkts bzw. Art der Dienstleistung
- Ort und Datum der Ausstellung
- Unterschrift des Ausstellers (mit Firmenstempel)

Alle Rechnungen, die du einreichst, sollten dringend auf den Träger der Maßnahme, also eure BdSJ Jungschützengruppe, ausgestellt sein. Ist das nicht der Fall, müsste die Leitung der Maßnahme schriftlich erklären, dass die Rechnung für deine Maßmaßnahme der BdSJ Jungschützengruppe ausgestellt worden ist.

Bei allen Rechnungen/Quittungen sollte beim Empfänger "BdSJ" vor der Bezeichnung deiner Bruderschaft stehen (z.B. BdSJ St. Sebastianus Schützenbruderschaft Musterhausen 1978 e.V.)

Auf allen Rechnungen, die per Überweisung gezahlt wurden, muss das Datum der Überweisung vermerkt werden! Dies muss die Prüfstelle wissen, um ggf. kontrollieren zu können, ob das Geld tatsächlich von dem angegebenen Konto geflossen ist.

## **Einzelveranstaltung**

Im nächsten Schritt öffnest du den Reiter "**Einzelveranstaltung**" (solltest du zu Beginn eine andere Veranstaltungsform – Blockveranstaltung oder Veranstaltungsreihe – angegeben haben, bitte den entsprechenden Reiter öffnen). Es öffnen sich weitere folgende Register:

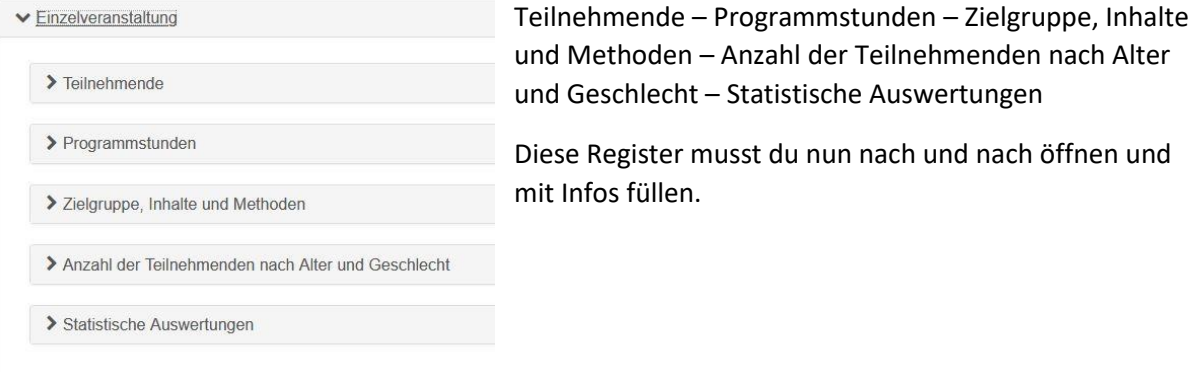

## **Teilnehmende**

Hier musst du folgende Dinge angeben:

- Ankreuzen, ob es Teilnehmende mit Behinderung gab
- Häkchen setzen bei "alle TN haben die Datenschutzerklärung akzeptiert"
- Alle Teilnehmenden der Maßnahme mit Vorname, Nachname, Alter und Geschlecht eintragen. Ein Häkchen setzen, wenn der TN in NRW wohnt. Beim Status bleibt bei allen Teilnehmenden auch "Teilnehmer\*in" stehen. Du selbst trägst dich als Leiter\*in der Maßnahme mit in die Liste ein und gibst dir den Status "Verantwortliche\*r". Sollten weitere Gruppenleiter\*innen dabei gewesen sein, die mit dir zusammen die Verantwortung getragen haben, bekommen diese den Status "Mitarbeiter\*in". Solltet ihr externe Referenten dabei gehabt haben (z.B. bei einem Erste-Hilfe-Kurs), bekommen diese den Status "Referent\*in".

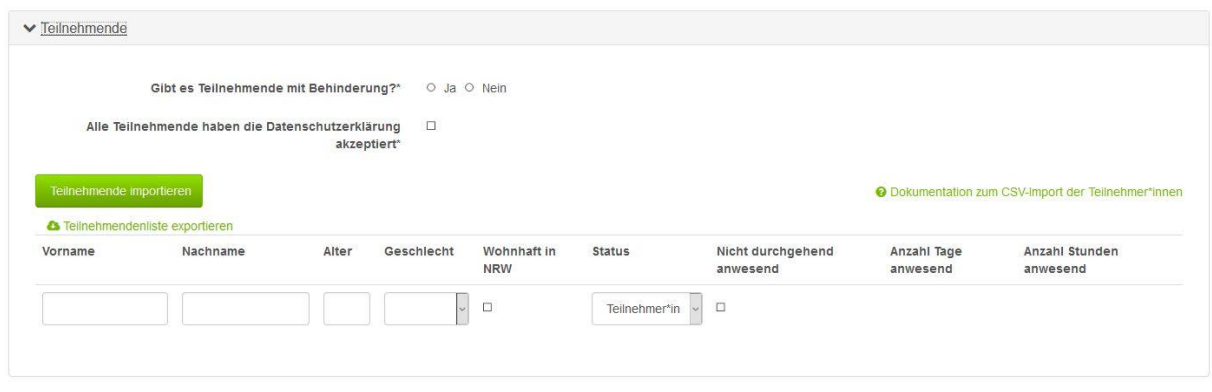

Du hast auch die Möglichkeit, eine Teilnehmerliste hochzuladen, anstatt die Teilnehmer\*innen einzeln im Portal einzutragen, indem du vorher die CSV-Musterdatei herunterlädst und diese dann zum Ausfüllen nutzt.

## **Programmstunden**

Bei den Programmstunden muss die Zahl der Bildungsstunden eingetragen werden – aufgeteilt in vormittags, nachmittags und abends.

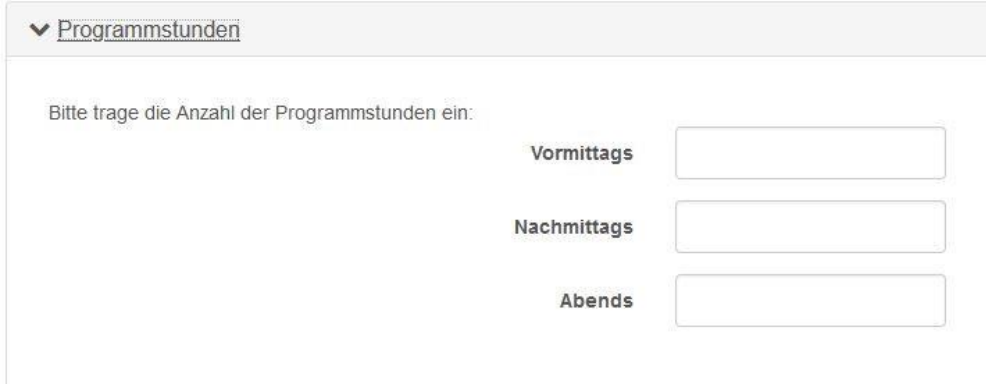

# **Zielgruppe, Inhalte und Methoden**

Zunächst muss die Zielgruppe der Aktivität ausgewählt werden. Dabei sind auch Mehrfachnennungen möglich. Es gibt folgende Wahlmöglichkeiten:

- 1 Kinder und Jugendliche unter 16 Jahren
- 2 Jugendliche und junge Erwachsene unter 27 Jahren
- 3 Erwachsene
- 4 Gruppenleitende, Mitarbeitende, Ehrenamtliche
- 5 Neben- oder Hauptberufliche
- 6 Mandatsträger (z.B. Vorstände etc.)

Such dir aus diesen Möglichkeiten die Zielgruppen heraus, die für deine Maßnahme passend sind. In der Regel ist für eine Bildungsveranstaltung die Auswahl der Zielgruppen 1 und 2 am sinnvollsten.

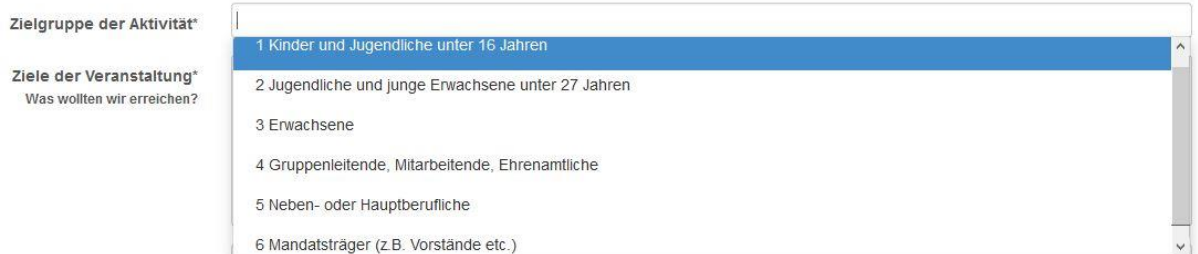

Beim Ziel der Veranstaltung musst du deutlich machen, was du mit der Maßnahme erreichen wolltest. Was du genau gemacht hast, beschreibst du möglichst detailliert in dem Feld "Themen, Inhalte und Fragestellungen" und in dem Feld "Methoden" beschreibst du, wie ihr die Inhalte vermittelt habt.

Die Beschreibung der Ziele, Inhalte und Methoden ist im Grunde das Herzstück deiner Maßnahme. Von dieser Beschreibung hängt ab, ob die Maßnahme als förderfähig bewertet wird oder nicht.

Nur Mut, so schwer ist es gar nicht und mit ein bisschen Übung lernst du schnell, worauf du achten musst. Damit du eine Vorstellung davon bekommst, wie es funktionieren kann, haben wir nachfolgend ein paar Beispiele aufgeführt:

# **Beispiele für Bildungsmaßnahmen:**

## **Titel: "Jugend trifft Traditionen"**

## **Ziele der Veranstaltung** *(Was wollten wir erreichen?)*

- Die Teilnehmenden sollen die Ziele und Traditionen des Schützenwesens kennen lernen
- Die Teilnehmenden sollen den Hintergrund des Fahnenschlagens und die Bedeutung wissen
- Die Teilnehmenden sollen den Hintergrund und die Bedeutung des Vogelschießens kennen lernen
- Die Teilnehmenden sollen ihre eigene Rolle im Verein finden

## **Inhalte, Themen, Fragestellungen** *(was haben wir gemacht?)*

- Welche Bedeutung hat der Sankt Sebastianus für die Schützen?
- Warum findet einmal im Jahr ein Vogelschießen statt?
- Was sind meine Berührungspunkte mit dem Schützenwesen?

## **Methoden** *(Wie haben wir es gemacht?)*

- Workshops zu den Themen, Quizfragen, Theaterstück, Fotostory, Fahnenschlag ausprobieren, Reflektion

## **Titel: "Kooperation und Selbstvertrauen in der Gruppe"**

## **Ziele der Veranstaltung** *(Was wollten wir erreichen?)*

- Die Kinder und Jugendlichen wissen, was Kooperation, Verantwortung und Vertrauen bedeuten
- Die Kinder und Jugendlichen können Regeln für eine gute Kooperation aufstellen
- Die Kinder und Jugendlichen finden einen Platz in der Gruppe und lernen ihre Stärken zu erkennen
- Die Kinder und Jugendlichen können Kooperationsübungen für sich und die Gruppe reflektieren

## **Inhalte, Themen, Fragestellungen** *(was haben wir gemacht?)*

- Was ist bei Kooperations- und Vertrauensübungen wichtig?
- Was muss ich beachten, damit eine gute Zusammenarbeit gelingen kann? Welche Stärken/ Schwächen besitze ich in Bezug auf die Zusammenarbeit?
- Was bedeutet es für mich, einer Gruppe bzw. mehreren Menschen gleichzeitig zu vertrauen?
- Welche Vor- und Nachteile entstehen daraus?

## **Methoden** *(Wie haben wir es gemacht?)*

- Diskussion, Austausch, Kleingruppenarbeit, Kooperationsübungen, Vertrauensübungen, Erlebnispädagogik, Reflektion

## **Titel: "Meine Grenzen kennen und dafür einstehen"**

## **Ziele der Veranstaltung** *(Was wollten wir erreichen?)*

- Die Kinder und Jugendlichen können eigene Wünsche, Meinungen und Empfindungen formulieren
- Die Kinder und Jugendlichen sammeln Erfahrungen über die eigenen Grenzen
- Die Kinder und Jugendlichen lernen, wie die Einhaltung ihrer persönlichen Grenzen durch andere beeinflusst wird
- Die Kinder und Jugendlichen lernen die Grenzen anderer in der Abwägung der eigenen Interessen zu akzeptieren

## **Inhalte, Themen, Fragestellungen** *(was haben wir gemacht?)*

- Was traue ich mir selbst zu?
- Wo brauche ich Unterstützung/ Motivation von meinen Freunden?
- Welche Grenzen kenne ich?
- Was traue ich mir zu?
- Wie mutig bin ich? (z.B. Höhenangst, Platzangst, Geschwindigkeit,..)
- Wie nehme ich Unterstützung und Hilfe an?
- Ich habe eine Stimme die selbst entscheidet, wie weit ich an meine Grenzen gehe

## **Methoden** *(Wie haben wir es gemacht?)*

- Erlebnispädagogische Übungen, Kleingruppen, Motorik Trail, Streichelzoo, Klettergerüst, steile Rutsche, Abstimmungsrunden, Reflektion

## **Titel: "Harry Potter- Meine Künste entdecken"**

## **Ziele der Veranstaltung** *(Was wollten wir erreichen?)*

- Die Kinder und Jugendlichen setzen sich mit ihrer Persönlichkeitsbildung auseinander
- Die Kinder und Jugendlichen können formulieren, was sie gut können und was ihnen in ihrem Leben wichtig ist
- Die Kinder und Jugendlichen machen sich Gedanken, was sie in ihrer Zukunft machen wollen und was ihnen dann wichtig ist

## **Inhalte, Themen, Fragestellungen** *(was haben wir gemacht?)*

- Eintauchen in die Welt der Zauberer und Magier. Was kann ich für mich draus mitnehmen?
- Was kann ich gut?
- Was würde ich tun, wenn ich zaubern könnte, wie Harry Potter?
- Was ist mir im Leben wichtig?
- Was kann ich tun um der zu sein, der ich gerne wäre?

## **Methoden** *(Wie haben wir es gemacht?)*

- Ausschnitte der Filme von Harry Potter, Kleingruppenarbeit, Collagen erstellen, Spiegelbilder erstellen, Austausch im Plenum, Spiele zum Thema

# **Anzahl der Teilnehmenden nach Alter und Geschlecht**

Hier musst du auf den grünen Button "**Daten aus Teilnehmendenzahl errechnen**" klicken und anschließend die Frage "Damit werden alle bisher eingegebenen Daten überschrieben, willst Du fortfahren?" mit **JA** bestätigen. Dadurch übernimmt das System die Daten aus deiner zuvor erstellten Teilnehmendenliste.

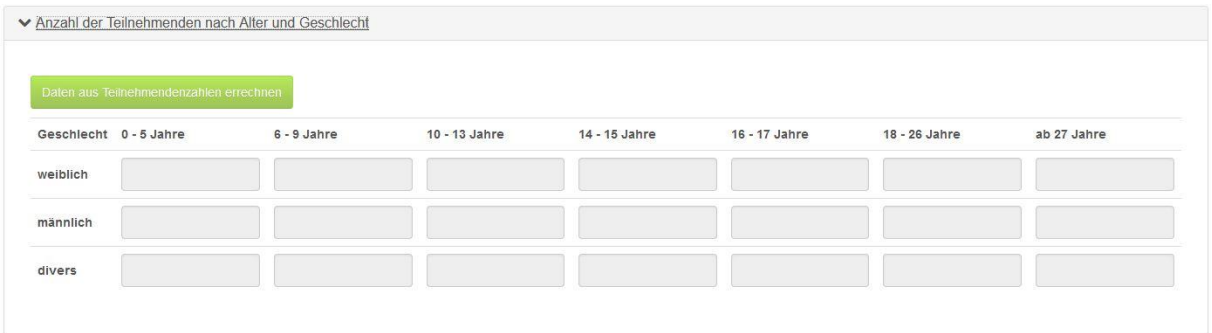

## **Statistische Auswertungen**

Falls du internationale Jugendarbeit gemacht hast, musst du hier die Herkunftsländer der Jugendlichen angeben. Ansonsten lässt du das einfach frei.

Im nächsten Schritt musst du die thematischen Schwerpunkte aus einer vorgegebenen Liste auswählen. Dabei kannst du bis zu drei Positionen auswählen. Sollte kein passender thematischer Schwerpunkt dabei, wähle einfach "Sonstige" aus.

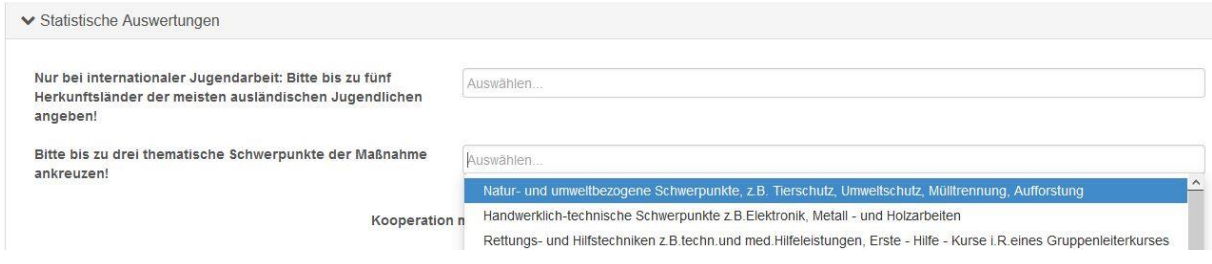

Bitte kreuze an, ob du mit einer Schule kooperiert hast oder nicht.

Im Folgenden musst du noch Angaben zu den Personen machen, die bei der Maßnahme mitgewirkt haben:

- Anzahl ehrenamtlicher Personen nach Alter und Geschlecht
- Anzahl haupt- und nebenberuflicher Personen nach Alter und Geschlecht
- Sonstige tätige Personen

In den Beschreibungen ist genau erklärt, welche Personen damit gemeint sind, sodass du nur die entsprechende Anzahl eintragen musst bei den Altersgruppen. In der Regel sind bei euren Bildungsmaßnahmen nur ehrenamtliche Personen tätig.

Anschließend bist du schon am Ende des Verwendungsnachweises angekommen. Herzlichen Glückwunsch, dass du es bis hierher geschafft hast!  $\odot$ 

Du hast jederzeit die Möglichkeit, die Daten durch den Klick auf den entsprechenden Button am Ende zwischenzuspeichern. So hast du die Gelegenheit, deine Angaben noch mal zu prüfen und ggf. noch etwas zu ändern, bevor du den Verwendungsnachweis abschickst.

Wenn du dir sicher bist, dass du alle erforderlichen Angaben richtig ausgefüllt und alle Belege hochgeladen hast, kannst du auf den grünen Button "Fördersumme berechnen" klicken und anschließend den Verwendungsnachweis **abschicken**.

Du wirst anschließend auf eine Seite geleitet, auf der du das Deckblatt des Verwendungsnachweises öffnen und herunterladen kannst. **Dieses Deckblatt musst du ausdrucken, unterschreiben und anschließend zeitnah (spätestens 4 Wochen nach Beendigung der Maßnahme) zusammen mit allen Original-Belegen per Post an das Diözesanbüro schicken**. Dort wird eure Maßnahme dann "vorgeprüft", bevor sie zum BDKJ weitergeleitet wird. Sollte das Diözesanbüro noch kleine Fehler finden, werden sich die Bildungsreferentinnen mit dir in Verbindung setzen und eine Rückmeldung geben, was noch geändert werden muss.

# **10. Checkliste**

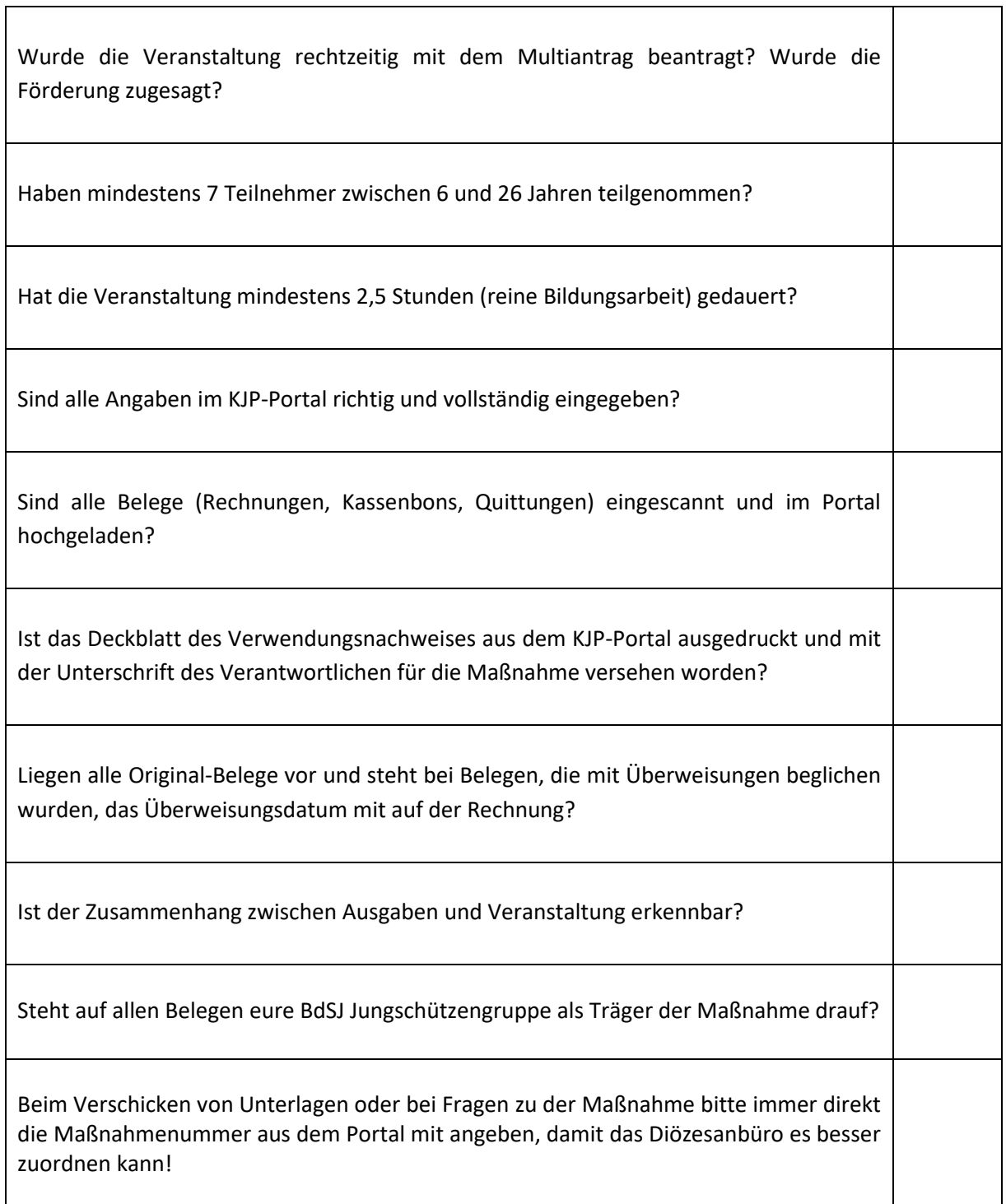

Na, überall das Häkchen gesetzt? Super! Dann schicke bitte alle Originalbelege zusammen mit dem Deckblatt des Verwendungsnachweises zeitnah an das Diözesanbüro zur Vorprüfung: BdSJ DV Münster e.V.

Schillerstraße 44a 48155 Münster

Wenn du noch Fragen hast, kannst du dich gerne per Mail oder telefonisch melden: [referat@bdsj-dvmuenster.de](mailto:referat@bdsj-dvmuenster.de) 0251-62799530